## **Configuring Delft-FEWS - Configuration Guide**

## Introduction

п

The Delft-FEWS configuration guide provides the advanced user of Delft-FEWS with the information required to set-up and maintain a configuration of Delft-FEWS. The objective of the guide is to be used both as a reference manual during the development and maintenance of an implementation of Delft-FEWS, as well as to provide some of the background philosophy on how to go about setting up a forecasting system. It is expected that the reader of this guide has a basic understanding of Delft-FEWS and its structure. If not, the "**[tips & tricks page for new configurators](https://publicwiki.deltares.nl/display/FEWSDOC/Tips+and+tricks+for+new+configurators)**" might be useful to visit first.

 To understand how to configure Delft-FEWS, a good understanding of the structure of the configuration is required, see the following table:

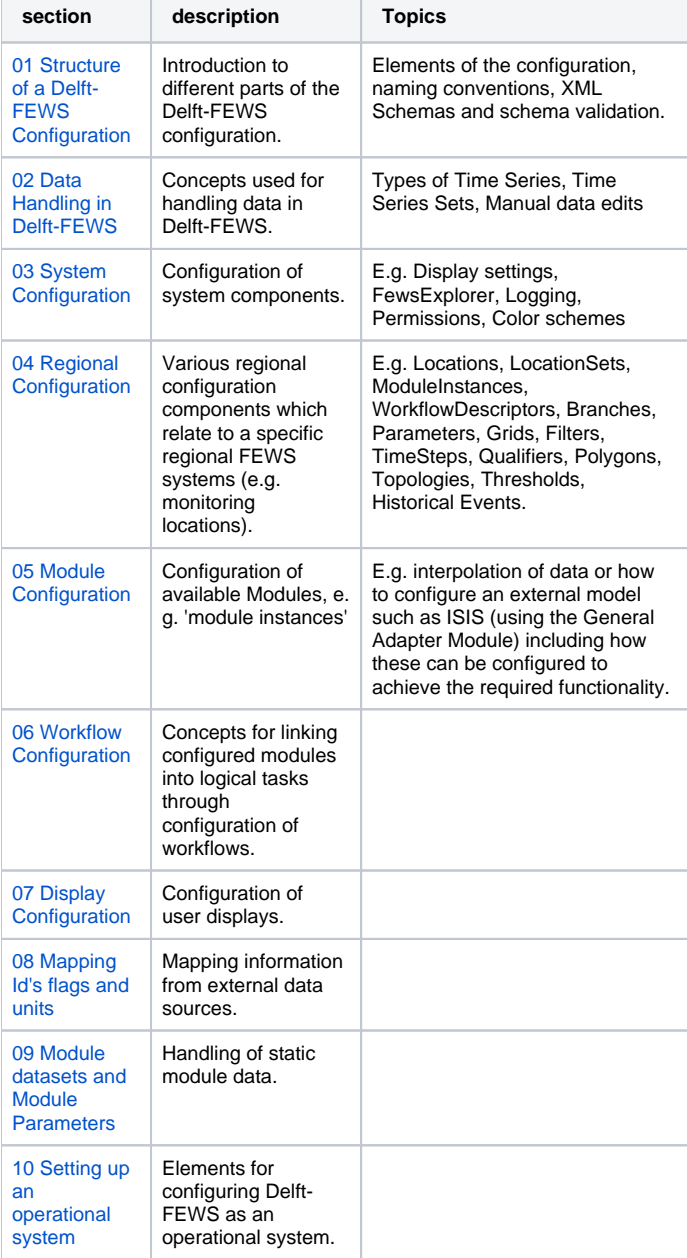

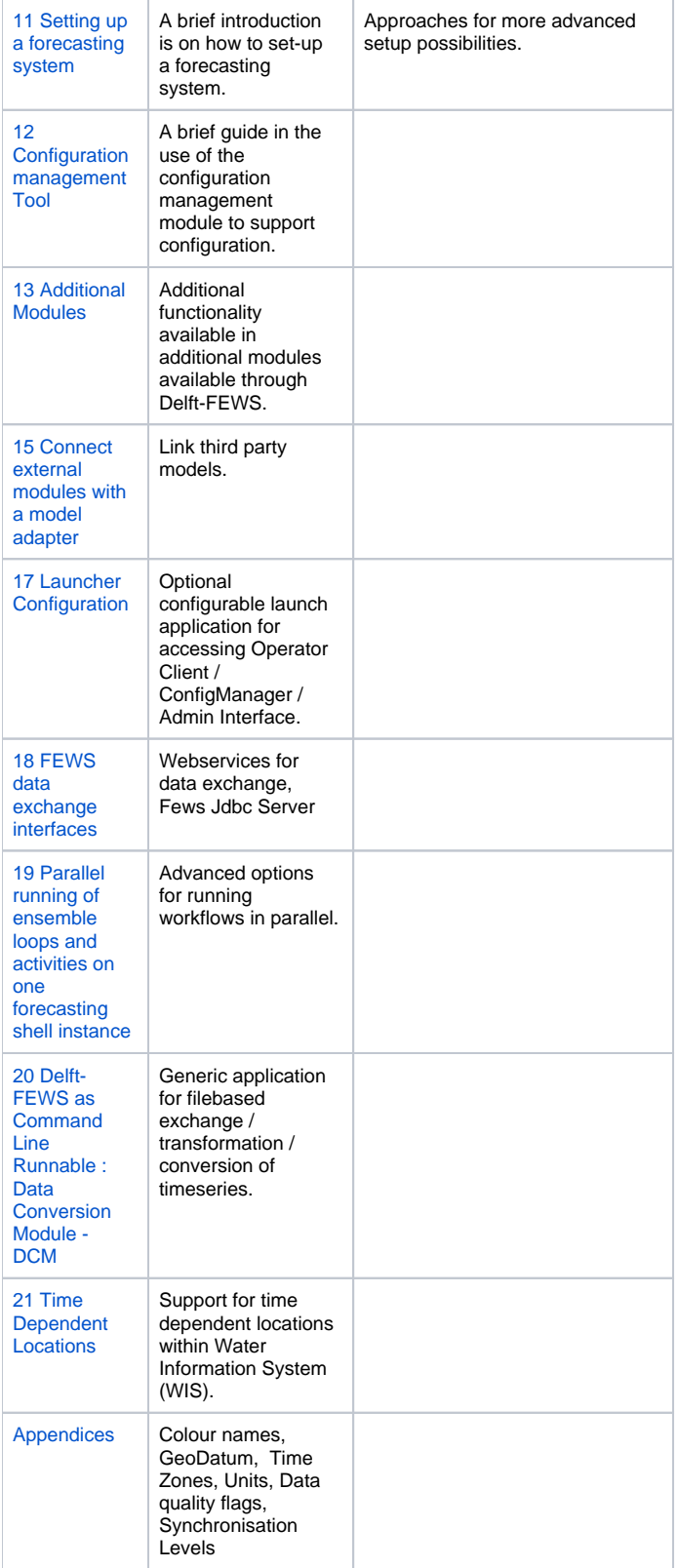

## **Contents**

- [Delft-FEWS End of Life Modules and Displays](https://publicwiki.deltares.nl/display/FEWSDOC/Delft-FEWS+End+of+Life+Modules+and+Displays)
	- [Obsolete Config](https://publicwiki.deltares.nl/display/FEWSDOC/Obsolete+Config)
	- [Transformation conversions](https://publicwiki.deltares.nl/display/FEWSDOC/Transformation+conversions)
	- [Delft-FEWS Configuration Clean-up](https://publicwiki.deltares.nl/display/FEWSDOC/Delft-FEWS+Configuration+Clean-up)
- [Tips and tricks for configurators](https://publicwiki.deltares.nl/display/FEWSDOC/Tips+and+tricks+for+configurators)
- <sup>o</sup> [Tips and tricks for new configurators](https://publicwiki.deltares.nl/display/FEWSDOC/Tips+and+tricks+for+new+configurators)
- <sup>o</sup> [How to's](https://publicwiki.deltares.nl/display/FEWSDOC/How+to%27s)
- <sup>o</sup> [Configuration guidelines](https://publicwiki.deltares.nl/display/FEWSDOC/Configuration+guidelines)
- [01 Structure of a Delft-FEWS Configuration](https://publicwiki.deltares.nl/display/FEWSDOC/01+Structure+of+a+Delft-FEWS+Configuration)
- [02 Data Handling in Delft-FEWS](https://publicwiki.deltares.nl/display/FEWSDOC/02+Data+Handling+in+Delft-FEWS)
- [03 System Configuration](https://publicwiki.deltares.nl/display/FEWSDOC/03+System+Configuration)
	- <sup>o</sup> [01 FEWS Explorer](https://publicwiki.deltares.nl/display/FEWSDOC/01+FEWS+Explorer)
		- [02 Time Series Display Configuration](https://publicwiki.deltares.nl/display/FEWSDOC/02+Time+Series+Display+Configuration)
		- <sup>o</sup> [03 Display Groups](https://publicwiki.deltares.nl/display/FEWSDOC/03+Display+Groups)
		- <sup>o</sup> [04 Location Icons](https://publicwiki.deltares.nl/display/FEWSDOC/04+Location+Icons)
		- <sup>o</sup> [07 Permissions](https://publicwiki.deltares.nl/display/FEWSDOC/07+Permissions)
		- <sup>o</sup> [08 Color schemes and custom colors](https://publicwiki.deltares.nl/display/FEWSDOC/08+Color+schemes+and+custom+colors)
		- [09 Logging 2018.02 and later](https://publicwiki.deltares.nl/display/FEWSDOC/09+Logging+-+2018.02+and+later)
	- <sup>o</sup> [10 Archives](https://publicwiki.deltares.nl/display/FEWSDOC/10+Archives)
	- <sup>o</sup> [11 Web Operator Client](https://publicwiki.deltares.nl/display/FEWSDOC/11+Web+Operator+Client)
- [04 Regional Configuration](https://publicwiki.deltares.nl/display/FEWSDOC/04+Regional+Configuration)
	- <sup>o</sup> [01 Locations](https://publicwiki.deltares.nl/display/FEWSDOC/01+Locations)
		- <sup>o</sup> [01 Related Locations](https://publicwiki.deltares.nl/display/FEWSDOC/01+Related+Locations)
		- <sup>o</sup> [02 LocationSets](https://publicwiki.deltares.nl/display/FEWSDOC/02+LocationSets)
		- [03 Parameters](https://publicwiki.deltares.nl/display/FEWSDOC/03+Parameters)
		- <sup>o</sup> [05 Branches](https://publicwiki.deltares.nl/display/FEWSDOC/05+Branches)
		- <sup>o</sup> [06 Grids](https://publicwiki.deltares.nl/display/FEWSDOC/06+Grids)
		- <sup>o</sup> [07 Filters](https://publicwiki.deltares.nl/display/FEWSDOC/07+Filters)
		- [08 ValidationRulesets](https://publicwiki.deltares.nl/display/FEWSDOC/08+ValidationRulesets)
		- o [09 Thresholds](https://publicwiki.deltares.nl/display/FEWSDOC/09+Thresholds)
		- <sup>o</sup> [10 ThresholdValueSets](https://publicwiki.deltares.nl/display/FEWSDOC/10+ThresholdValueSets)
		- [11 ColdModuleInstanceStateGroups](https://publicwiki.deltares.nl/display/FEWSDOC/11+ColdModuleInstanceStateGroups)
		- <sup>o</sup> [12 ModuleInstanceDescriptors](https://publicwiki.deltares.nl/display/FEWSDOC/12+ModuleInstanceDescriptors)
		- <sup>o</sup> [13 WorkflowDescriptors](https://publicwiki.deltares.nl/display/FEWSDOC/13+WorkflowDescriptors)
		- <sup>o</sup> [19 TimeUnits](https://publicwiki.deltares.nl/display/FEWSDOC/19+TimeUnits)
		- <sup>o</sup> [20 Historical Events](https://publicwiki.deltares.nl/display/FEWSDOC/20+Historical+Events)
		- [21 Value Attribute Maps](https://publicwiki.deltares.nl/display/FEWSDOC/21+Value+Attribute+Maps)
		- <sup>o</sup> [22 Locations and attributes defined in CSV files, Shape-](https://publicwiki.deltares.nl/display/FEWSDOC/22+Locations+and+attributes+defined+in+CSV+files%2C+Shape-DBF+files+or+external+tables)[DBF files or external tables](https://publicwiki.deltares.nl/display/FEWSDOC/22+Locations+and+attributes+defined+in+CSV+files%2C+Shape-DBF+files+or+external+tables)
		- [23 Qualifiers](https://publicwiki.deltares.nl/display/FEWSDOC/23+Qualifiers)
		- [24 Topology](https://publicwiki.deltares.nl/display/FEWSDOC/24+Topology)
		- <sup>o</sup> [25 ModifierTypes](https://publicwiki.deltares.nl/display/FEWSDOC/25+ModifierTypes)
		- <sup>o</sup> [26 TimeSteps](https://publicwiki.deltares.nl/display/FEWSDOC/26+TimeSteps)
		- <sup>o</sup> [27 CustomFlagSources](https://publicwiki.deltares.nl/display/FEWSDOC/27+CustomFlagSources)
		- [28 SampleMetadataSchema](https://publicwiki.deltares.nl/display/FEWSDOC/28+SampleMetadataSchema)
		- <sup>o</sup> [29 FlagSourceColumns](https://publicwiki.deltares.nl/display/FEWSDOC/29+FlagSourceColumns)
		- [30 Persistent Ids](https://publicwiki.deltares.nl/display/FEWSDOC/30+Persistent+Ids)
		- [31 Polygons](https://publicwiki.deltares.nl/display/FEWSDOC/31+Polygons)
		- <sup>o</sup> [32 Products](https://publicwiki.deltares.nl/display/FEWSDOC/32+Products)
		-
		- [33 Annotation Metadata Schema](https://publicwiki.deltares.nl/display/FEWSDOC/33+Annotation+Metadata+Schema) [34 What-If Templates - What-If Editor](https://publicwiki.deltares.nl/display/FEWSDOC/34+What-If+Templates+-+What-If+Editor)
		-
	- <sup>o</sup> [35 RatingCurves](https://publicwiki.deltares.nl/display/FEWSDOC/35+RatingCurves)
- [05 Module Configuration](https://publicwiki.deltares.nl/display/FEWSDOC/05+Module+Configuration)
	- [01 Interpolation Module EOL in 2023](https://publicwiki.deltares.nl/display/FEWSDOC/01+Interpolation+Module+-+EOL+in+2023)
	- [02 Transformation Module EOL in 2025](https://publicwiki.deltares.nl/display/FEWSDOC/02+Transformation+Module+-+EOL+in+2025)
	- [03 Import Module](https://publicwiki.deltares.nl/display/FEWSDOC/03+Import+Module)
	- <sup>o</sup> [04 Export modules](https://publicwiki.deltares.nl/display/FEWSDOC/04+Export+modules)
	- <sup>o</sup> [05 General Adapter Module](https://publicwiki.deltares.nl/display/FEWSDOC/05+General+Adapter+Module)
	- [06 Lookup Table Module EOL in 2023](https://publicwiki.deltares.nl/display/FEWSDOC/06+Lookup+Table+Module+-+EOL+in+2023)
	- [07 Correlation Module EOL in 2023](https://publicwiki.deltares.nl/display/FEWSDOC/07+Correlation+Module+-+EOL+in+2023)
	- [08 Error Correction Module \(ARMA\)](https://publicwiki.deltares.nl/pages/viewpage.action?pageId=8683839)
	- <sup>o</sup> [09 Report Module](https://publicwiki.deltares.nl/display/FEWSDOC/09+Report+Module)
	- <sup>o</sup> [10 Performance Indicator Module](https://publicwiki.deltares.nl/display/FEWSDOC/10+Performance+Indicator+Module)
	- [11 Amalgamate Module Replaced by Import Amalgamate](https://publicwiki.deltares.nl/display/FEWSDOC/11+Amalgamate+Module+-+Replaced+by+Import+Amalgamate+Module+-+EOL)  [Module - EOL](https://publicwiki.deltares.nl/display/FEWSDOC/11+Amalgamate+Module+-+Replaced+by+Import+Amalgamate+Module+-+EOL)
	- [12 Archive Module EOL in 2022](https://publicwiki.deltares.nl/display/FEWSDOC/12+Archive+Module+-+EOL+in+2022)
	- <sup>o</sup> [14 Support Location Module](https://publicwiki.deltares.nl/display/FEWSDOC/14+Support+Location+Module)
	- <sup>o</sup> [15 Scenario Module](https://publicwiki.deltares.nl/display/FEWSDOC/15+Scenario+Module)
	- [16 Pcraster Transformation \(pcrTransformation\)](https://publicwiki.deltares.nl/pages/viewpage.action?pageId=8683854)
	- <sup>o</sup> [17 WorkflowLooprunner](https://publicwiki.deltares.nl/display/FEWSDOC/17+WorkflowLooprunner)
	- <sup>o</sup> [18 Mass-balances](https://publicwiki.deltares.nl/display/FEWSDOC/18+Mass-balances)
	- [19 Rating curves \(Obsolete since 2009\) EOL](https://publicwiki.deltares.nl/display/FEWSDOC/19+Rating+curves+%28Obsolete+since+2009%29+-+EOL)
	- [20 Transformation Module Improved schema](https://publicwiki.deltares.nl/display/FEWSDOC/20+Transformation+Module+-+Improved+schema)
	- <sup>o</sup> [21 Secondary Validation](https://publicwiki.deltares.nl/display/FEWSDOC/21+Secondary+Validation)
	- [22 Forecast Length Estimator](https://publicwiki.deltares.nl/display/FEWSDOC/22+Forecast+Length+Estimator)
	- <sup>o</sup> [23 Decision Module](https://publicwiki.deltares.nl/display/FEWSDOC/23+Decision+Module)
	- [24 ImportAmalgamate](https://publicwiki.deltares.nl/display/FEWSDOC/24+ImportAmalgamate)
	- <sup>o</sup> [25 PI-rating curve](https://publicwiki.deltares.nl/display/FEWSDOC/25+PI-rating+curve)
	- <sup>o</sup> [26 Content Update Checker](https://publicwiki.deltares.nl/display/FEWSDOC/26+Content+Update+Checker)
	- <sup>o</sup> [27 SystemMetrics](https://publicwiki.deltares.nl/display/FEWSDOC/27+SystemMetrics)
	- <sup>o</sup> [28 Flood Periods Module](https://publicwiki.deltares.nl/display/FEWSDOC/28+Flood+Periods+Module)
	- <sup>o</sup> [29 Time Series Status Snapshot Update](https://publicwiki.deltares.nl/display/FEWSDOC/29+Time+Series+Status+Snapshot+Update)
	- [30 Config Update Module](https://publicwiki.deltares.nl/display/FEWSDOC/30+Config+Update+Module)
	- [31 Unreferenced NcFiles Cleaner](https://publicwiki.deltares.nl/display/FEWSDOC/31+Unreferenced+NcFiles+Cleaner)
- <sup>o</sup> [32 Import Status Checker](https://publicwiki.deltares.nl/display/FEWSDOC/32+Import+Status+Checker)
- <sup>o</sup> [33 Export Status Checker](https://publicwiki.deltares.nl/display/FEWSDOC/33+Export+Status+Checker)
- [34 Revalidation Module](https://publicwiki.deltares.nl/display/FEWSDOC/34+Revalidation+Module)
- [06 Workflow Configuration](https://publicwiki.deltares.nl/display/FEWSDOC/06+Workflow+Configuration)
- [07 Display Configuration](https://publicwiki.deltares.nl/display/FEWSDOC/07+Display+Configuration)
	- $\overline{0}$  [01 Grid Display](https://publicwiki.deltares.nl/display/FEWSDOC/01+Grid+Display)
	- [02 Longitudinal Display EOL](https://publicwiki.deltares.nl/display/FEWSDOC/02+Longitudinal+Display+-+EOL)
	- [03 What-If Scenario Display](https://publicwiki.deltares.nl/display/FEWSDOC/03+What-If+Scenario+Display) <sup>o</sup> [04 Lookup Table Display](https://publicwiki.deltares.nl/display/FEWSDOC/04+Lookup+Table+Display)
	- <sup>o</sup> [05 Correlation Display](https://publicwiki.deltares.nl/display/FEWSDOC/05+Correlation+Display)
	-
	- <sup>o</sup> [06 System Monitor Display](https://publicwiki.deltares.nl/display/FEWSDOC/06+System+Monitor+Display) [07 Skill Score Display](https://publicwiki.deltares.nl/display/FEWSDOC/07+Skill+Score+Display)
	- <sup>o</sup> [08 Time Series Modifiers](https://publicwiki.deltares.nl/display/FEWSDOC/08+Time+Series+Modifiers)
	- <sup>o</sup> [09 State editor display](https://publicwiki.deltares.nl/display/FEWSDOC/09+State+editor+display)
	- <sup>o</sup> [10 Interactive forecast display](https://publicwiki.deltares.nl/display/FEWSDOC/10+Interactive+forecast+display)
	- <sup>o</sup> [11 Threshold Display](https://publicwiki.deltares.nl/display/FEWSDOC/11+Threshold+Display)
	- [12 Task Run Dialog Display EOL 2022.02](https://publicwiki.deltares.nl/display/FEWSDOC/12+Task+Run+Dialog+Display+-+EOL+2022.02)
	- <sup>o</sup> [13 Manual Forecast Display](https://publicwiki.deltares.nl/display/FEWSDOC/13+Manual+Forecast+Display)
	- <sup>o</sup> [14 ChartLayer](https://publicwiki.deltares.nl/display/FEWSDOC/14+ChartLayer)
	- <sup>o</sup> [15 Schematic Status Display](https://publicwiki.deltares.nl/display/FEWSDOC/15+Schematic+Status+Display)
	- <sup>o</sup> [16 Modifier display](https://publicwiki.deltares.nl/display/FEWSDOC/16+Modifier+display)
	- <sup>o</sup> [17 TimeSeriesButtonsPanels](https://publicwiki.deltares.nl/display/FEWSDOC/17+TimeSeriesButtonsPanels)
	- <sup>o</sup> [18 Sample Viewer](https://publicwiki.deltares.nl/display/FEWSDOC/18+Sample+Viewer)
	- o [19 Module Run Table Display](https://publicwiki.deltares.nl/display/FEWSDOC/19+Module+Run+Table+Display)
	- [20 Tabular Config Files Display](https://publicwiki.deltares.nl/display/FEWSDOC/20+Tabular+Config+Files+Display)
	- <sup>o</sup> [21 Archive display](https://publicwiki.deltares.nl/display/FEWSDOC/21+Archive+display)
	- <sup>o</sup> [22 Forecast Management](https://publicwiki.deltares.nl/display/FEWSDOC/22+Forecast+Management)
	- [23 Attribute filter](https://publicwiki.deltares.nl/display/FEWSDOC/23+Attribute+filter)
	- <sup>o</sup> [24 Web Browser Display](https://publicwiki.deltares.nl/display/FEWSDOC/24+Web+Browser+Display)
	- [25 WaterCoach](https://publicwiki.deltares.nl/display/FEWSDOC/25+WaterCoach)
	- [26 Verification Analysis Display](https://publicwiki.deltares.nl/display/FEWSDOC/26+Verification+Analysis+Display)
	- [27 Forecaster Aid Selection Panel](https://publicwiki.deltares.nl/display/FEWSDOC/27+Forecaster+Aid+Selection+Panel)
	- <sup>o</sup> [28 GeoMap](https://publicwiki.deltares.nl/display/FEWSDOC/28+GeoMap)
	- <sup>o</sup> [29 Time Series Table Display](https://publicwiki.deltares.nl/display/FEWSDOC/29+Time+Series+Table+Display)
	- [30 Annotation Display](https://publicwiki.deltares.nl/display/FEWSDOC/30+Annotation+Display)
	- <sup>o</sup> [31. KFlows Display EOL](https://publicwiki.deltares.nl/display/FEWSDOC/31.+KFlows+Display+-+EOL)
	- <sup>o</sup> [32. IDMA Display](https://publicwiki.deltares.nl/display/FEWSDOC/32.+IDMA+Display)
- [08 Mapping Id's flags and units](https://publicwiki.deltares.nl/display/FEWSDOC/08+Mapping+Id%27s+flags+and+units)
	- <sup>o</sup> [01 ID Mapping](https://publicwiki.deltares.nl/display/FEWSDOC/01+ID+Mapping)
	- [02 Unit Conversions](https://publicwiki.deltares.nl/display/FEWSDOC/02+Unit+Conversions)
	- <sup>o</sup> [03 Flag Conversions](https://publicwiki.deltares.nl/display/FEWSDOC/03+Flag+Conversions)
- [09 Module datasets and Module Parameters](https://publicwiki.deltares.nl/display/FEWSDOC/09+Module+datasets+and+Module+Parameters)
	- <sup>o</sup> [01 Module Datasets](https://publicwiki.deltares.nl/display/FEWSDOC/01+Module+Datasets)
	- [02 Module Parameters](https://publicwiki.deltares.nl/display/FEWSDOC/02+Module+Parameters)
- [10 Setting up an operational system](https://publicwiki.deltares.nl/display/FEWSDOC/10+Setting+up+an+operational++system)
- <sup>o</sup> [01 Root Configuration Files](https://publicwiki.deltares.nl/display/FEWSDOC/01+Root+Configuration+Files)
	- [02 Launching FEWS](https://publicwiki.deltares.nl/display/FEWSDOC/02+Launching+FEWS)
	-
	- <sup>o</sup> [03 Setting Up Scheduled Forecasts](https://publicwiki.deltares.nl/display/FEWSDOC/03+Setting+Up+Scheduled+Forecasts)
	- [04 Setting Up Event-Action Configuration](https://publicwiki.deltares.nl/display/FEWSDOC/04+Setting+Up+Event-Action+Configuration)
	- <sup>o</sup> [05 Setting up sending emails on events](https://publicwiki.deltares.nl/display/FEWSDOC/05+Setting+up+sending+emails+on+events)
	- [06 Checklist for creating a live system from a stand alone](https://publicwiki.deltares.nl/display/FEWSDOC/06+Checklist+for+creating+a+live+system+from+a+stand+alone+system)
	- [system](https://publicwiki.deltares.nl/display/FEWSDOC/06+Checklist+for+creating+a+live+system+from+a+stand+alone+system)
	- <sup>o</sup> [09 Launching FEWS](https://publicwiki.deltares.nl/display/FEWSDOC/09+Launching+FEWS)
- [11 Setting up a forecasting system](https://publicwiki.deltares.nl/display/FEWSDOC/11+Setting+up+a+forecasting+system)
	- <sup>o</sup> [01 Requirements](https://publicwiki.deltares.nl/display/FEWSDOC/01+Requirements)
		- <sup>o</sup> [02 Designing the Forecasting System](https://publicwiki.deltares.nl/display/FEWSDOC/02+Designing+the+Forecasting+System)
		- [03 Creating a Delft-FEWS application directory](https://publicwiki.deltares.nl/display/FEWSDOC/03+Creating+a+Delft-FEWS+application+directory)
	- <sup>o</sup> [04 Static Configuration](https://publicwiki.deltares.nl/display/FEWSDOC/04+Static+Configuration)
- [12 Configuration management Tool](https://publicwiki.deltares.nl/display/FEWSDOC/12+Configuration+management+Tool)
	- o [01 Managing Configurations](https://publicwiki.deltares.nl/display/FEWSDOC/01+Managing+Configurations)
	- [02 Validation of a Configuration](https://publicwiki.deltares.nl/display/FEWSDOC/02+Validation+of+a+Configuration)
	- [03 Analysis of a Configuration](https://publicwiki.deltares.nl/display/FEWSDOC/03+Analysis+of+a+Configuration)
	- <sup>o</sup> [04. Automatic Configuration Update](https://publicwiki.deltares.nl/display/FEWSDOC/04.+Automatic+Configuration+Update)
- [13 Additional Modules](https://publicwiki.deltares.nl/display/FEWSDOC/13+Additional+Modules)
- [01 Flood Mapping Module](https://publicwiki.deltares.nl/display/FEWSDOC/01+Flood+Mapping+Module)
	- [03 Testing workflows with the WorkflowTestRunner in SA](https://publicwiki.deltares.nl/display/FEWSDOC/03+Testing+workflows+with+the+WorkflowTestRunner+in+SA+mode)  [mode](https://publicwiki.deltares.nl/display/FEWSDOC/03+Testing+workflows+with+the+WorkflowTestRunner+in+SA+mode)
	-
	- [04 Bayesian Model Averaging \(BMA\)](https://publicwiki.deltares.nl/pages/viewpage.action?pageId=8683540)
	- [05 Historic Forecast Performance Tool \(HFPT\) Adapter](https://publicwiki.deltares.nl/display/FEWSDOC/05+Historic+Forecast+Performance+Tool+%28HFPT%29+Adapter)
- [14 Delft-FEWS Plugins](https://publicwiki.deltares.nl/display/FEWSDOC/14+Delft-FEWS+Plugins)
	- <sup>o</sup> [BRO Temporary Import](https://publicwiki.deltares.nl/display/FEWSDOC/BRO+Temporary+Import) <sup>o</sup> [Ribasim Topology Editor](https://publicwiki.deltares.nl/display/FEWSDOC/Ribasim+Topology++Editor)
- [15 Connect external modules with a model adapter](https://publicwiki.deltares.nl/display/FEWSDOC/15+Connect+external+modules+with+a+model+adapter)
- [Developing a FEWS \(Compliant\) Adapter](https://publicwiki.deltares.nl/display/FEWSDOC/Developing+a+FEWS+%28Compliant%29+Adapter)
	- [Developing a FEWS Adapter based on NetCDF-CF](https://publicwiki.deltares.nl/display/FEWSDOC/Developing+a+FEWS+Adapter+based+on+NetCDF-CF)
	- [External model specific files](https://publicwiki.deltares.nl/display/FEWSDOC/External+model+specific+files)
	- [Delft3D-FEWS adapter configuration manual](https://publicwiki.deltares.nl/display/FEWSDOC/Delft3D-FEWS+adapter+configuration+manual)
	- <sup>o</sup> [Models linked to Delft-FEWS](https://publicwiki.deltares.nl/display/FEWSDOC/Models+linked+to+Delft-FEWS)
	- [Quick-start Guide for Adding an External Module in FEWS](https://publicwiki.deltares.nl/display/FEWSDOC/Quick-start+Guide+for+Adding+an+External+Module+in+FEWS)
- [Model adapters created by external parties](https://publicwiki.deltares.nl/display/FEWSDOC/Model+adapters+created+by+external+parties)
- [Example code for model adapters](https://publicwiki.deltares.nl/display/FEWSDOC/Example+code+for+model+adapters)
- [17 Launcher Configuration](https://publicwiki.deltares.nl/display/FEWSDOC/17+Launcher+Configuration)
	- [Launcher XML](https://publicwiki.deltares.nl/display/FEWSDOC/Launcher+XML)
	- o [Security XML](https://publicwiki.deltares.nl/display/FEWSDOC/Security+XML)
- [18 FEWS data exchange interfaces](https://publicwiki.deltares.nl/display/FEWSDOC/18+FEWS+data+exchange+interfaces) <sup>o</sup> [FEWS Web Services](https://publicwiki.deltares.nl/display/FEWSDOC/FEWS+Web+Services)
	- [FEWS PI REST Web Service](https://publicwiki.deltares.nl/display/FEWSDOC/FEWS+PI+REST+Web+Service)
	- [FEWS Web Mapping Service with time support: WMS-T](https://publicwiki.deltares.nl/display/FEWSDOC/FEWS+Web+Mapping+Service+with+time+support%3A+WMS-T)
	- [FEWS Schematic Status Display \(SSD\) Web Service](https://publicwiki.deltares.nl/display/FEWSDOC/FEWS+Schematic+Status+Display+%28SSD%29+Web+Service)
	- [WaterML2 Web Service](https://publicwiki.deltares.nl/display/FEWSDOC/WaterML2+Web+Service)
	- <sup>o</sup> [Digitale Delta \(DD\) API](https://publicwiki.deltares.nl/display/FEWSDOC/Digitale+Delta+%28DD%29+API)
	- [FEWS PI SOAP Web Service EOL 2021.02](https://publicwiki.deltares.nl/display/FEWSDOC/FEWS+PI+SOAP+Web+Service+-+EOL+2021.02)
	- [Embedded Fews PI service EOL 2021.02](https://publicwiki.deltares.nl/display/FEWSDOC/Embedded+-+Fews+PI+service+-+EOL+2021.02)
	- [Fews Data Access Component](https://publicwiki.deltares.nl/display/FEWSDOC/Fews+Data+Access+Component)
	- [Fews JDBC server EOL 2022.02](https://publicwiki.deltares.nl/display/FEWSDOC/Fews+JDBC+server+-+EOL+2022.02)
	- [Fews Workflow Runner service](https://publicwiki.deltares.nl/display/FEWSDOC/Fews+Workflow+Runner+service)
	- <sup>o</sup> [JDBC vs. FewsPiService](https://publicwiki.deltares.nl/display/FEWSDOC/JDBC+vs.+FewsPiService)
	- [FEWS Web Feature Service OpenGIS WFS 2.0](https://publicwiki.deltares.nl/display/FEWSDOC/FEWS+Web+Feature+Service+-+OpenGIS+WFS+2.0)
- [19 Parallel running of ensemble loops and activities on one](https://publicwiki.deltares.nl/display/FEWSDOC/19+Parallel+running+of+ensemble+loops+and+activities+on+one+forecasting+shell+instance)  [forecasting shell instance](https://publicwiki.deltares.nl/display/FEWSDOC/19+Parallel+running+of+ensemble+loops+and+activities+on+one+forecasting+shell+instance)
- [20 Delft-FEWS as Command Line Runnable : Data Conversion](https://publicwiki.deltares.nl/display/FEWSDOC/20+Delft-FEWS+as+Command+Line+Runnable+%3A+Data+Conversion+Module+-+DCM)  [Module - DCM](https://publicwiki.deltares.nl/display/FEWSDOC/20+Delft-FEWS+as+Command+Line+Runnable+%3A+Data+Conversion+Module+-+DCM)
- [21 Time Dependent Locations](https://publicwiki.deltares.nl/display/FEWSDOC/21+Time+Dependent+Locations)
- [22 Exchange with the Deltares Open Archive](https://publicwiki.deltares.nl/display/FEWSDOC/22+Exchange+with+the+Deltares+Open+Archive)
	- <sup>o</sup> [22-1 Datasets of the Deltares Open Archive](https://publicwiki.deltares.nl/display/FEWSDOC/22-1+Datasets+of+the+Deltares+Open+Archive)
	- <sup>o</sup> [22-2 Export to Deltares Open Archive](https://publicwiki.deltares.nl/display/FEWSDOC/22-2+Export+to+Deltares+Open+Archive)
	- <sup>o</sup> [22-3 Import from Deltares Open Archive](https://publicwiki.deltares.nl/display/FEWSDOC/22-3+Import+from+Deltares+Open+Archive)
	- [22-4 Merging edited data](https://publicwiki.deltares.nl/display/FEWSDOC/22-4+Merging+edited+data)
	- <sup>o</sup> [22-5 Historic events](https://publicwiki.deltares.nl/display/FEWSDOC/22-5+Historic+events)
	- [22-6 Copy existing external historical data sets](https://publicwiki.deltares.nl/display/FEWSDOC/22-6+Copy+existing+external+historical+data+sets)
- [Appendices](https://publicwiki.deltares.nl/display/FEWSDOC/Appendices)
	- [A Colour names available in Delft-FEWS](https://publicwiki.deltares.nl/display/FEWSDOC/A+Colour+names+available+in+Delft-FEWS)
	- <sup>o</sup> [B Enumerations](https://publicwiki.deltares.nl/display/FEWSDOC/B+Enumerations)
	- [EPGS codes](https://publicwiki.deltares.nl/display/FEWSDOC/EPGS+codes)